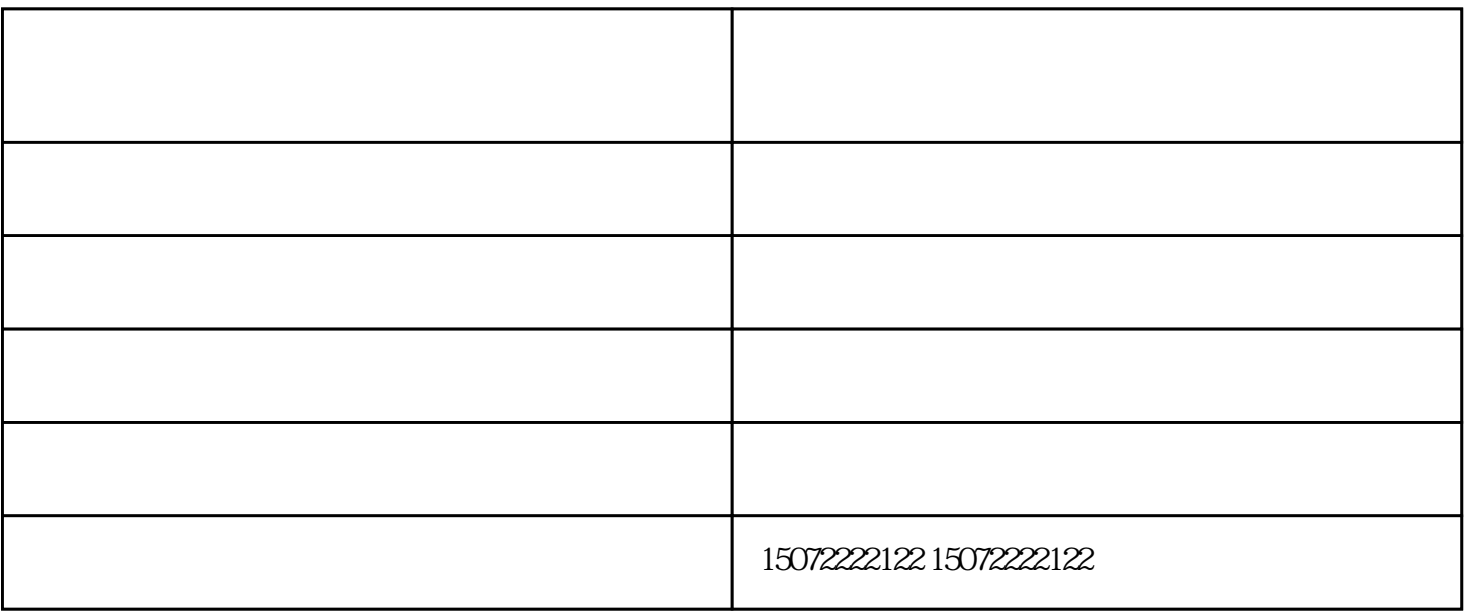

 $\frac{a}{\sqrt{a}}$  $n$ 

 $\kappa$ 

 $\ddot{?}$ 

作态度,何尝不是工匠精神呢?

 $\overline{0}$ 

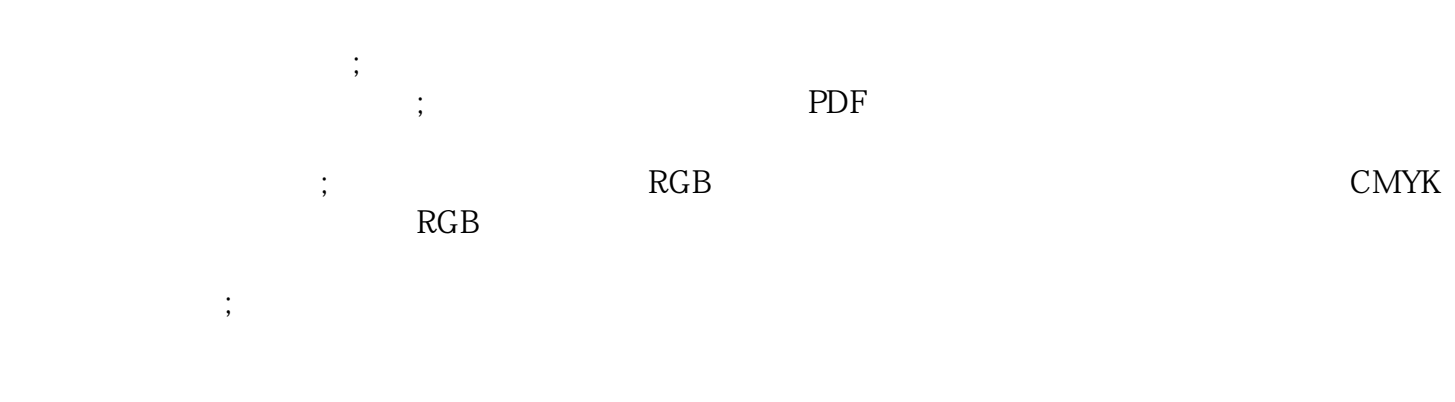

大型工程图打印复印价格-襄阳工程图打印复印-百世欣广告快印由襄阳市百世欣广告印务有限公司提供 www.xyggky.com "  $\frac{1}{\sqrt{2\pi}}$